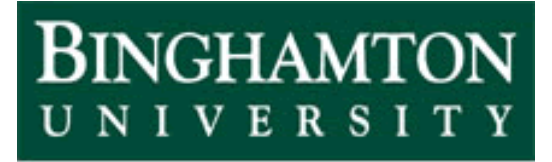

**State University of New York** 

## EECE 301 Signals & Systems Prof. Mark Fowler

## **Discussion #4**

• C-T Convolution Examples

**C-T Convolution Examples**

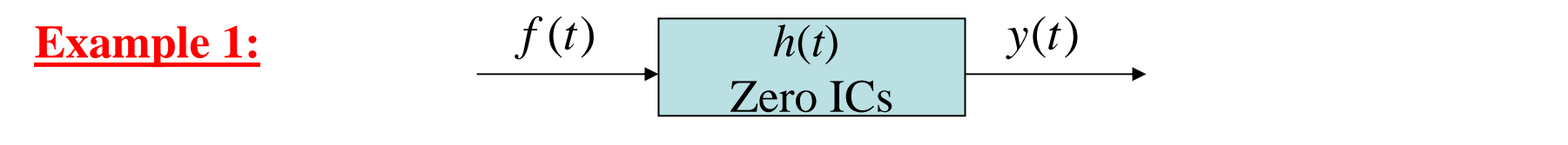

Given: 
$$
f(t) = e^t u(-t) \quad h(t) = -\delta(t) + 2e^{-t} u(t)
$$

Find : *Zero* – *state response* :  $y(t) = f(t) * h(t)$  $-$  state response:  $v(t) = f(t)$ \*

**Solution:** 
$$
y(t) = f(t) * h(t) = f(t) * [-\delta(t) + 2e^{-t}u(t)]
$$

First we'll use properties of convolution to break this down into sub-problems. By the distributive property we have: call this  $h_1(t)$ 

$$
y(t) = -f(t) * \delta(t) + f(t) * 2e^{-t}u(t)
$$

Use Property of Convolution Call this convolution  $y_1(t)$ with impulses

$$
y(t) = -f(t) + y_1(t)
$$

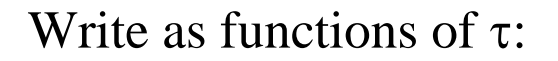

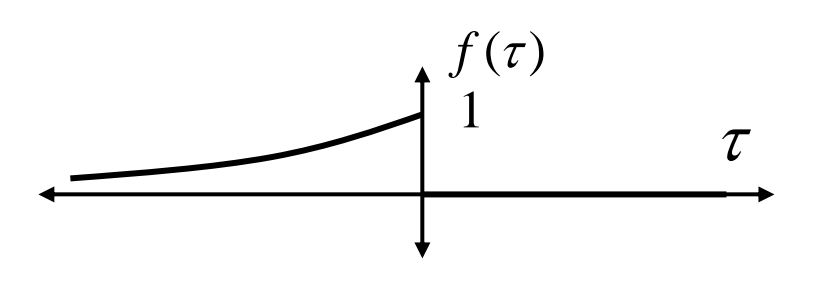

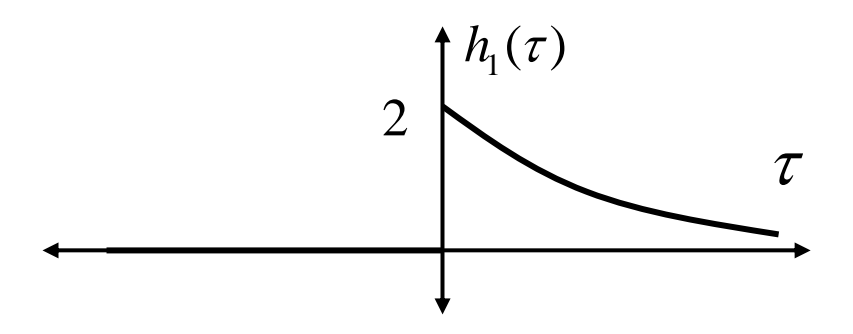

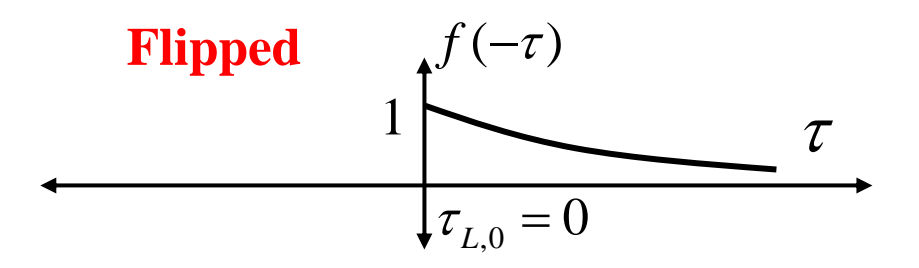

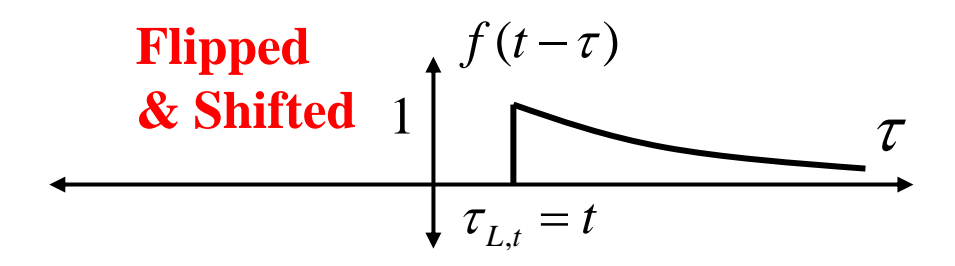

Only two cases for product  $h_1(\tau) f(t-\tau)$ :

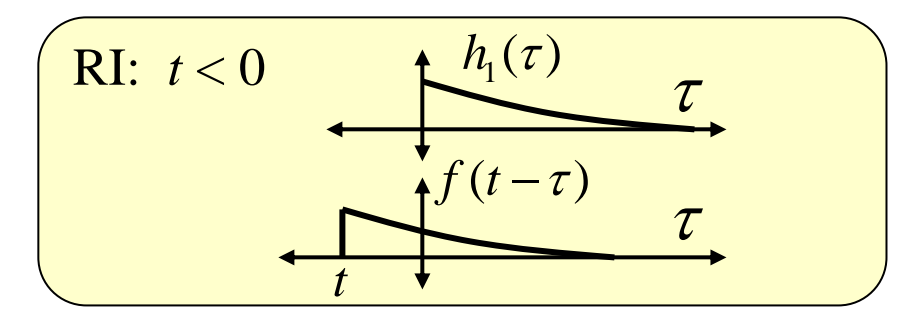

$$
\Rightarrow y_1(t) = \int_0^\infty \left[ e^{t-\tau} \right] 2e^{-\tau} d\tau
$$

$$
= 2e^t \int_b^\infty e^{-2\tau} d\tau
$$

$$
= 2e^t \left[ \frac{-1}{2} e^{-2\tau} \right]_0^\infty = -e^t \left[ 0 - 1 \right]
$$

$$
y_1(t) = e^t \quad \text{for} \quad t < 0
$$

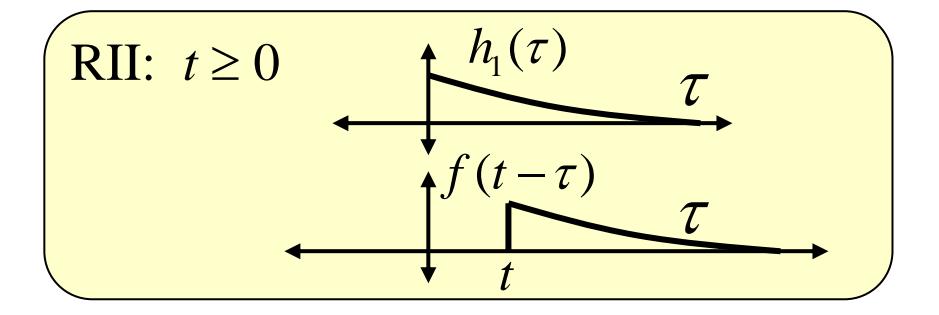

$$
y_1(t) = \int_t^{\infty} \left[ e^{t-\tau} \right] 2e^{-\tau} d\tau
$$
  
=  $-e^t \left[ e^{-2\tau} \right]_0^{\infty} = -e^t \left[ 0 - e^{-2t} \right]$   
=  $e^{-t}$ 

$$
y_1(t) = e^{-t} \quad \text{for} \quad t \ge 0
$$

Now... assemble these results together:

So:

$$
y(t) = -f(t) + y_1(t)
$$

$$
y(t) = \begin{cases} -e^{t} + e^{t} = 0, & \text{for } t < 0 \\ 0 + e^{-t} = e^{-t}, & \text{for } t \ge 0 \\ -f(t) = y_{1}(t) \end{cases}
$$

$$
y(t) = \begin{cases} 0, & \text{for } t < 0 \\ e^{-t}, & \text{for } t \ge 0 \end{cases}
$$

**Example 2:** Given: 
$$
f(t) = sin(t)[u(t) - u(t - 2\pi)]
$$
  
\n $g(t) = [u(t) - u(t - 2\pi)]$   
\nFind:  $c(t) = f(t) * g(t)$ 

First write "as  $\tau$ " and flip one:

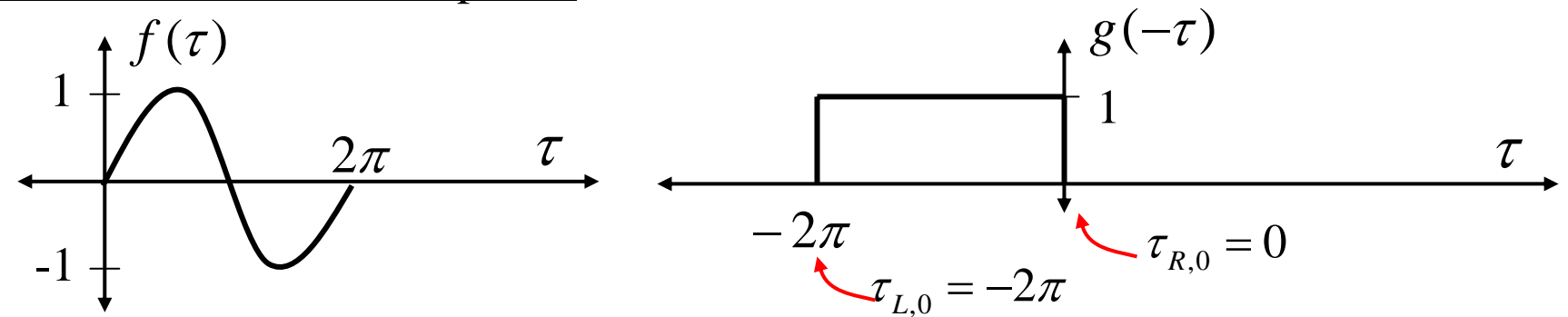

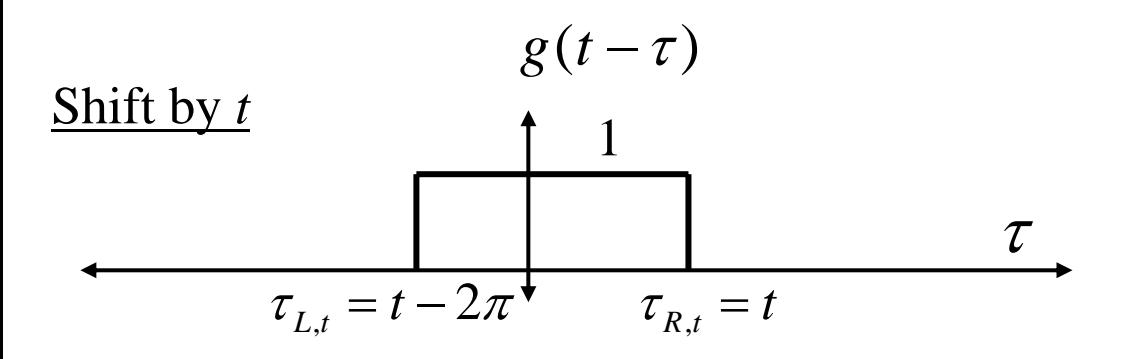

**Now find the Regions of overlap… there are Four Regions**

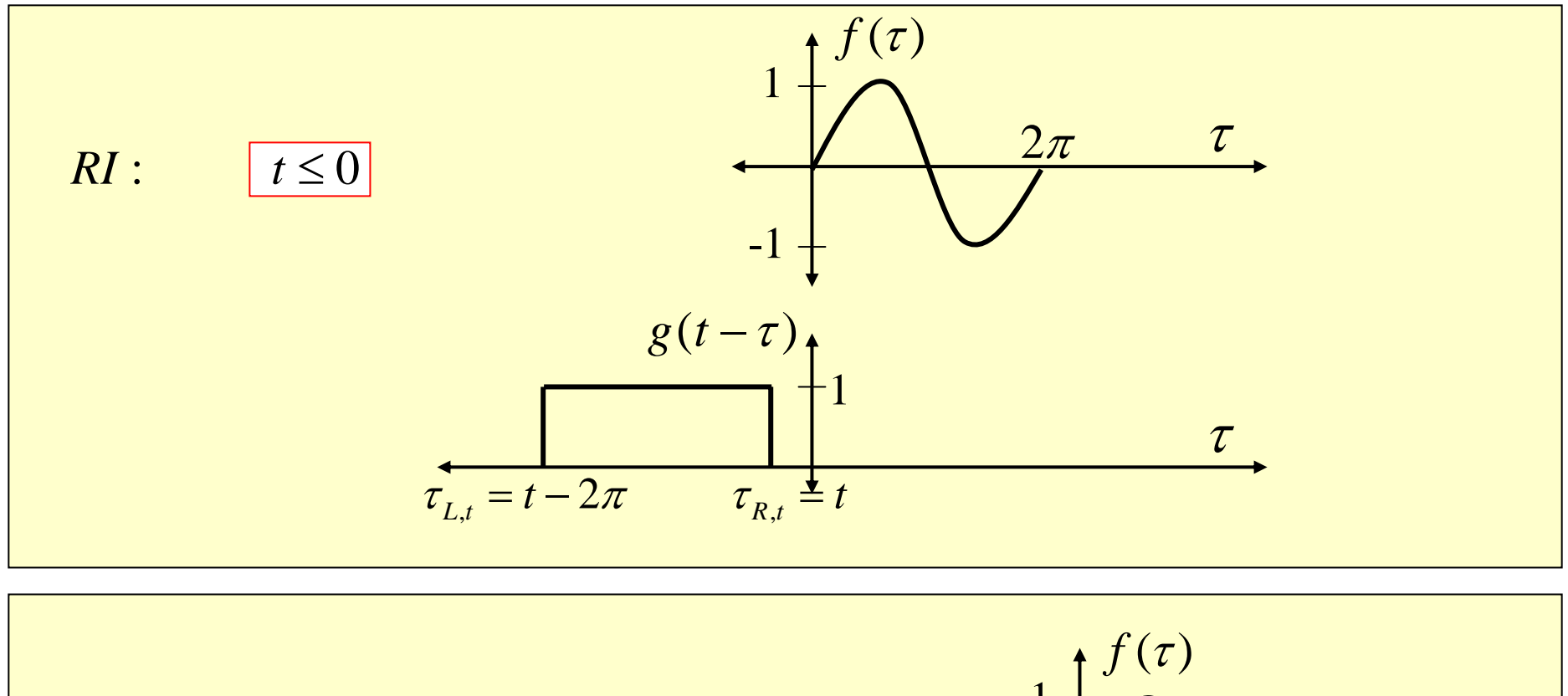

RII : 
$$
t > 0
$$
  
\n $t - 2\pi \le 0$   
\n $\underbrace{0 < t \le 2\pi}_{\text{includes the single } t}$   
\nvalue at which you get complete overlap

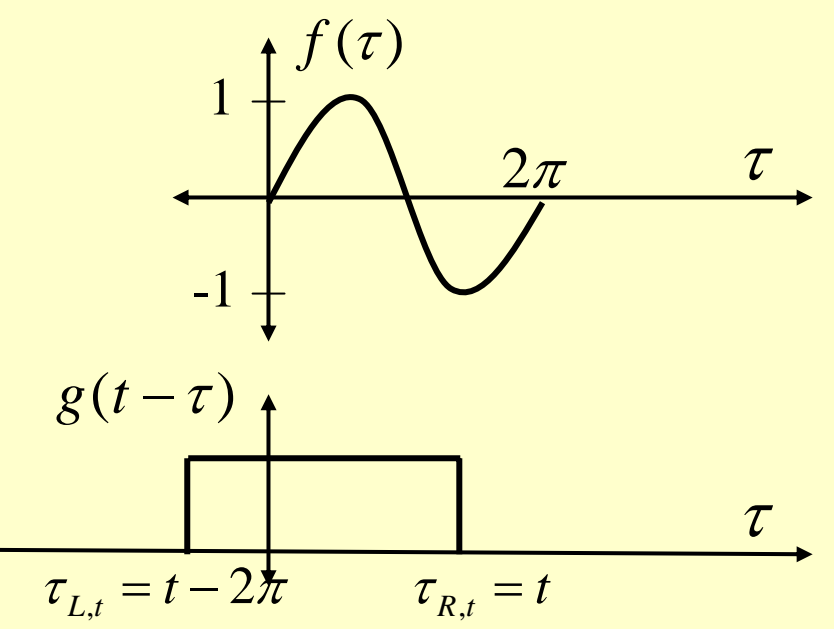

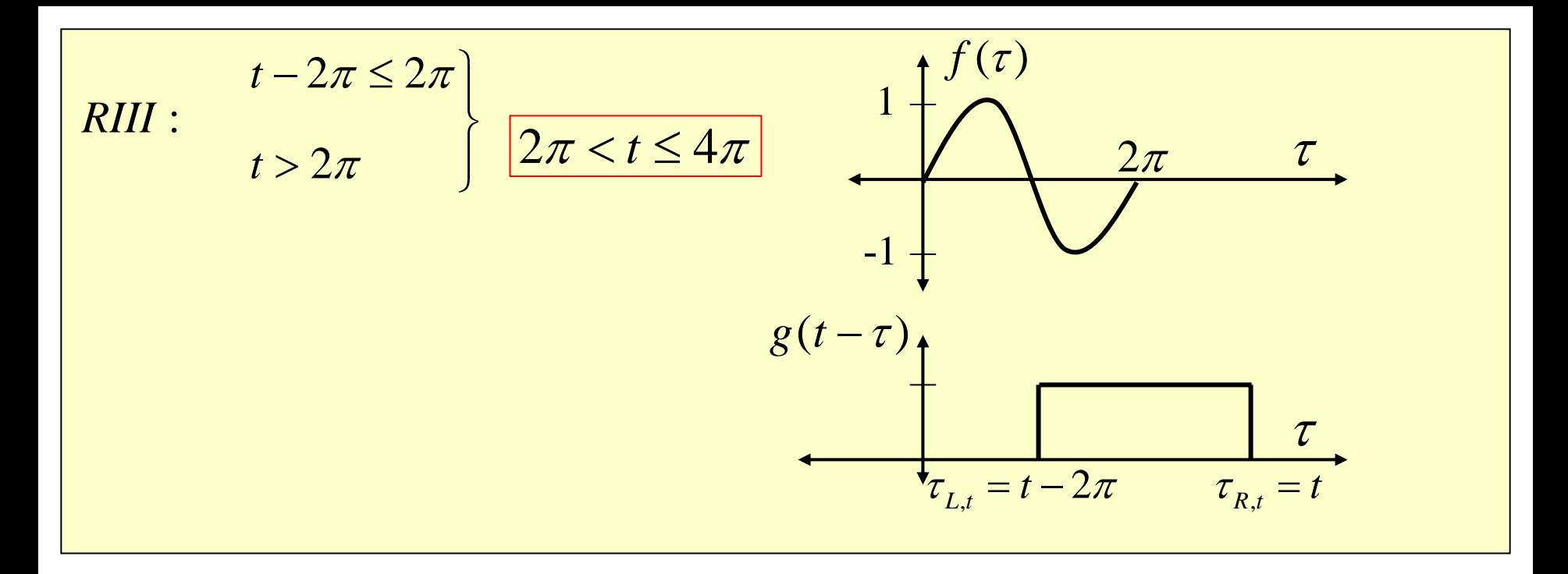

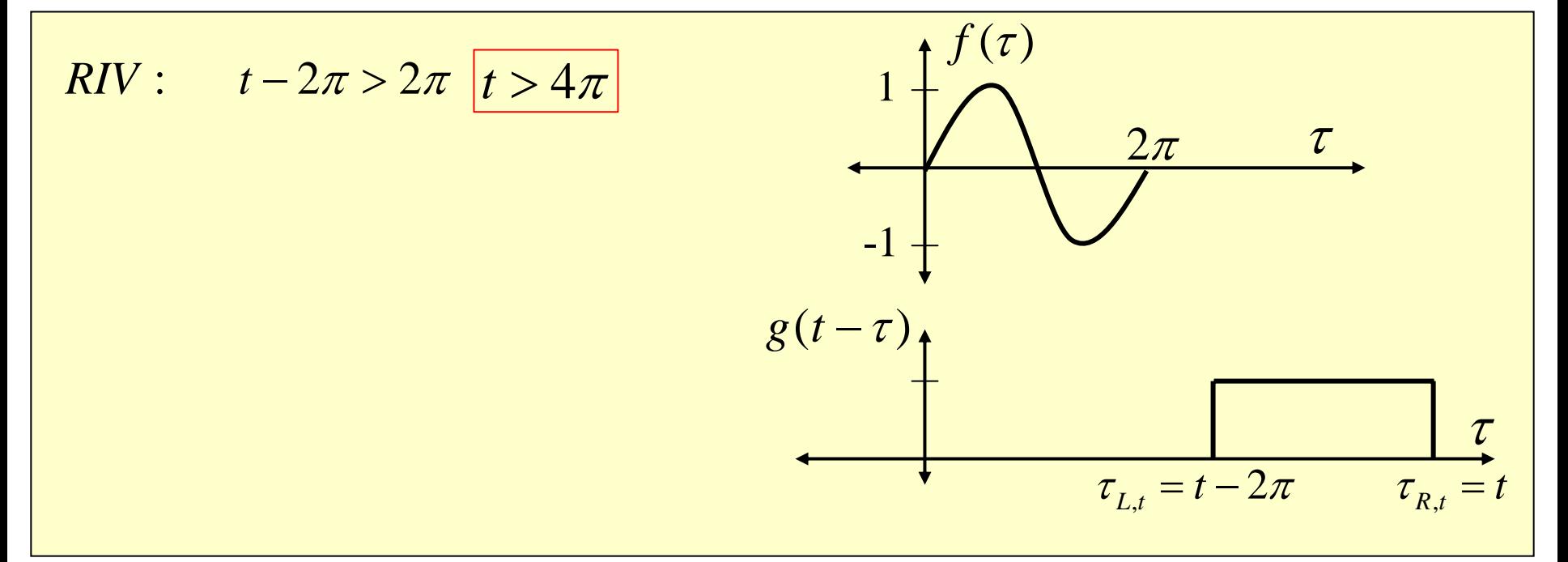

RI and RIV Integrals

No Overlap 
$$
\Rightarrow
$$
 Integrand = 0  $\Rightarrow$   $c(t) = 0$  for  $t \le 0$   
and  $t > 4\pi$ 

RII Integral

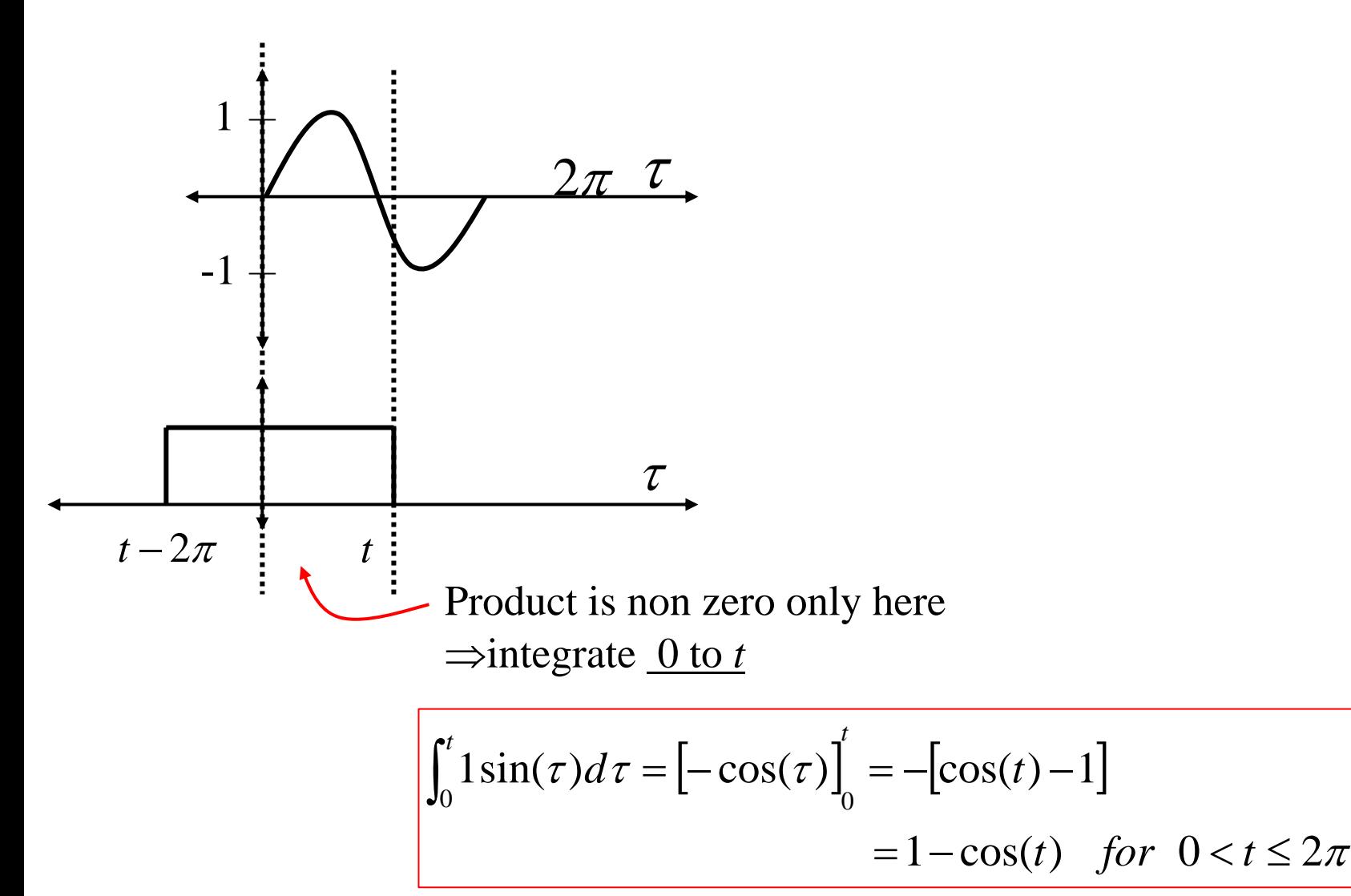

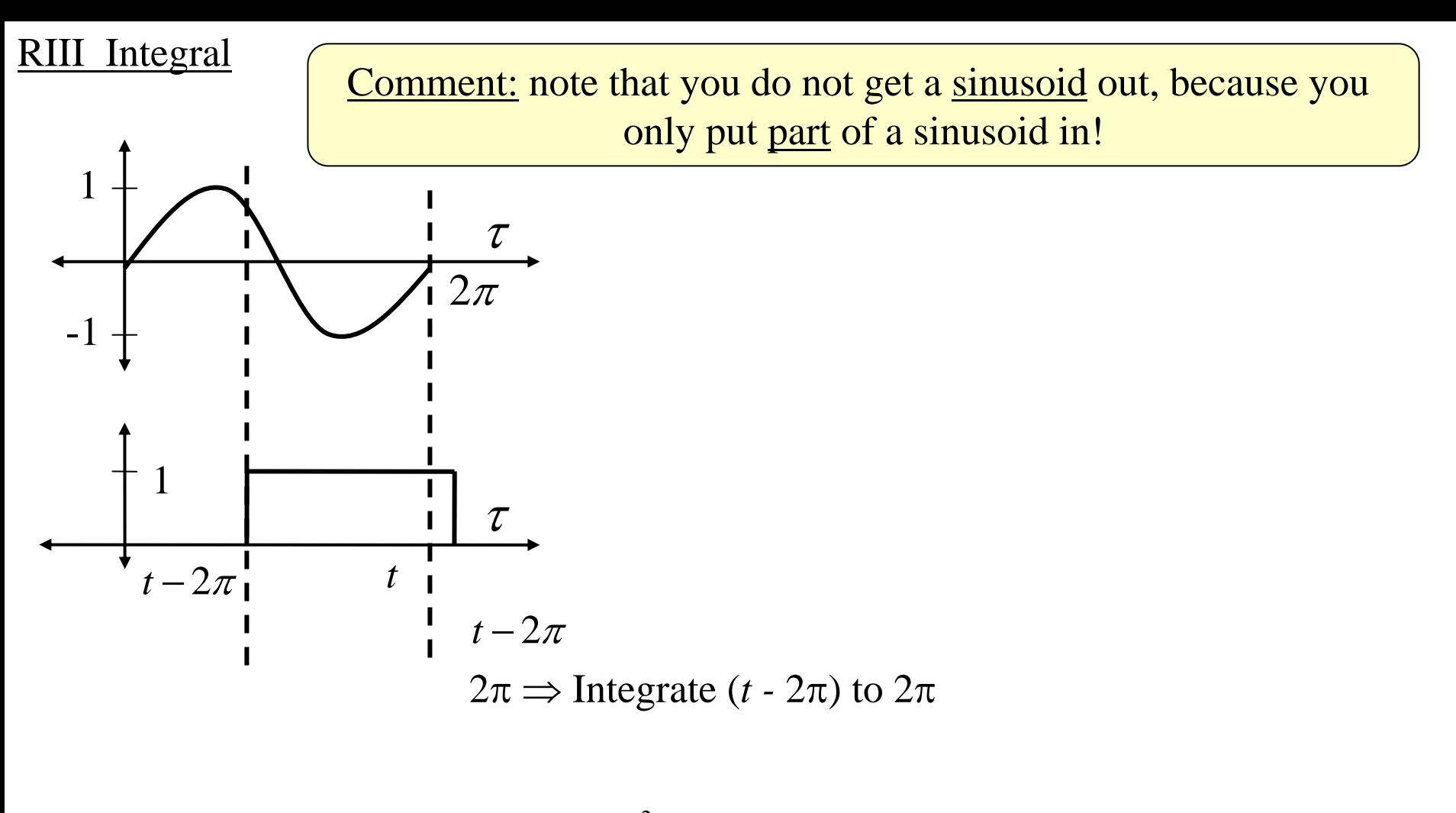

$$
\int_{(t-2\pi)}^{2\pi} 1\sin(\tau)d\tau = [-\cos(\tau)]_{t-2\pi}^{2\pi} = -[\cos(2\pi) - \cos(t-2\pi)]
$$
  
=  $\cos(t) - 1$  for  $2\pi < t \le 4\pi$   
=  $\cos(t)$  by  
cosine lowered by 1

Now... assemble the parts that make up the output:

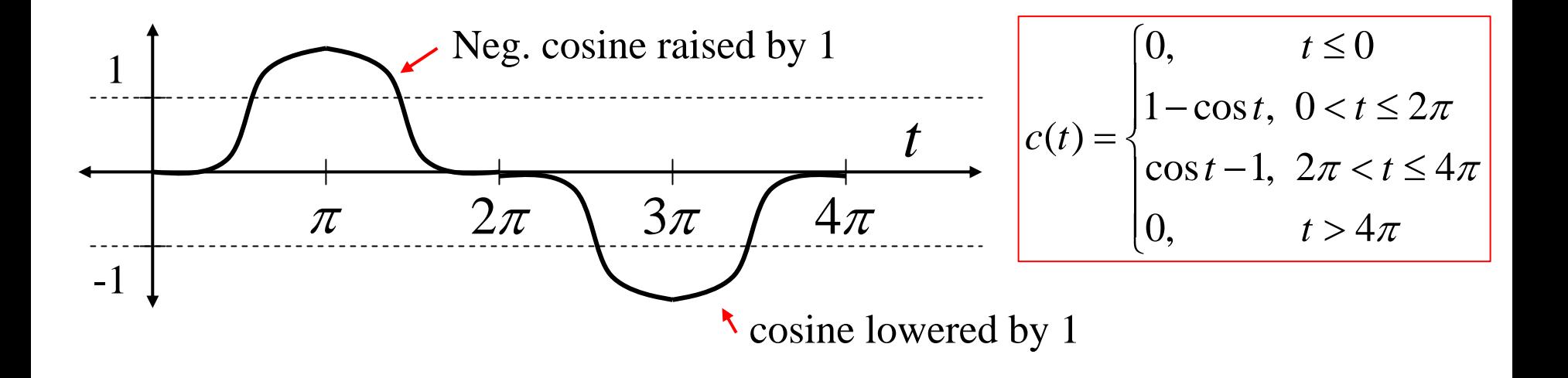

**Example 3:** Given: 
$$
f_1(t) = A[u(t-4) - u(t-6)]
$$
  
\n $f_2(t) = [u(t+5) - u(t+4)]$   
\nFind:  $c(t) = f_1(t) * f_2(t)$ 

Write "as  $\tau$ " and flip one:

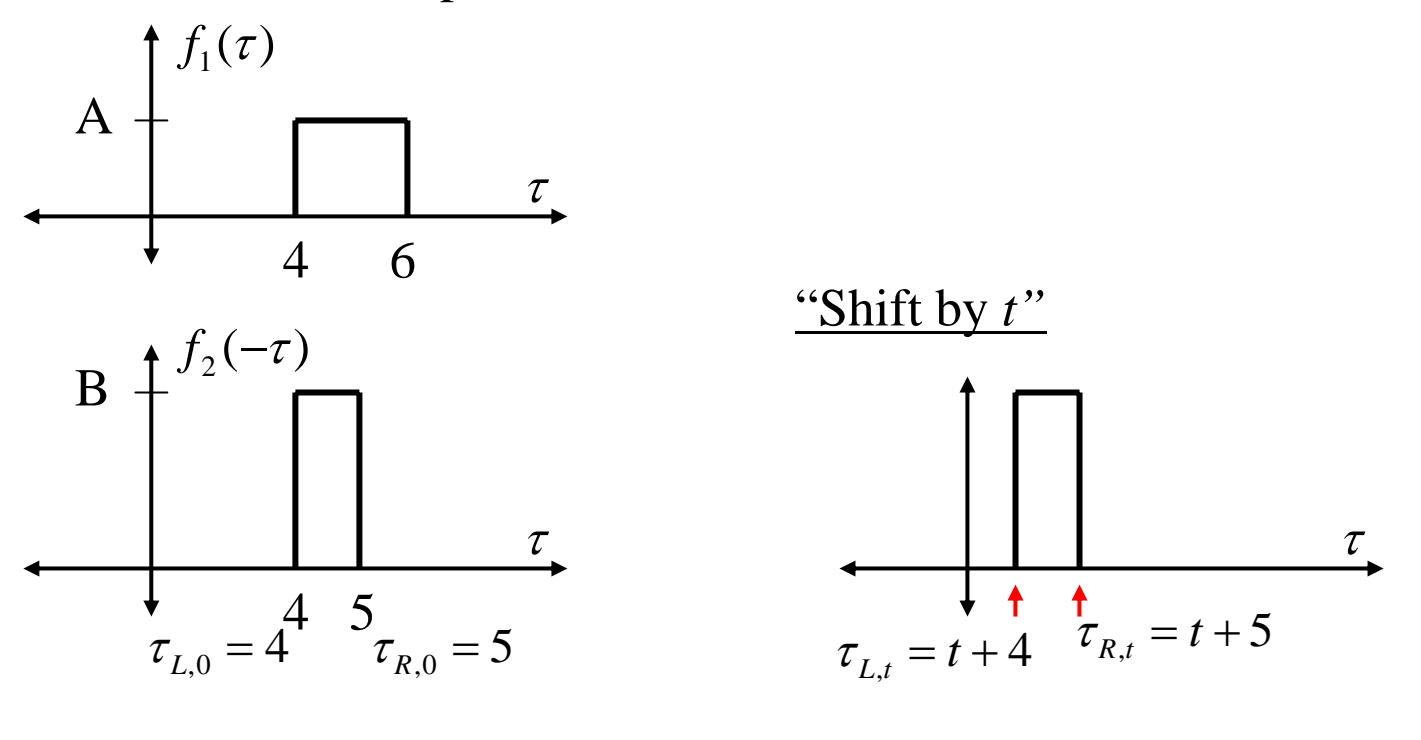

RI:  $t + 5 < 4 \Rightarrow t < -1$  prod.  $= 0 \Rightarrow c(t) = 0 \forall t < -1$ 

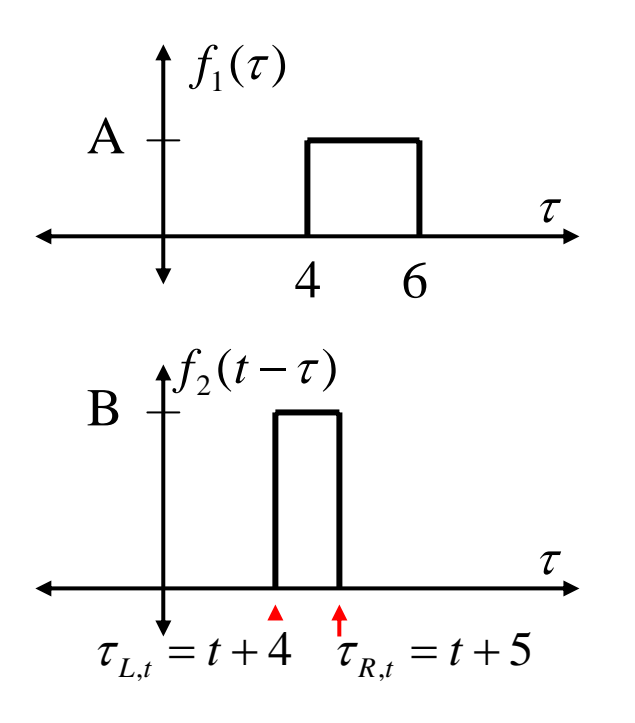

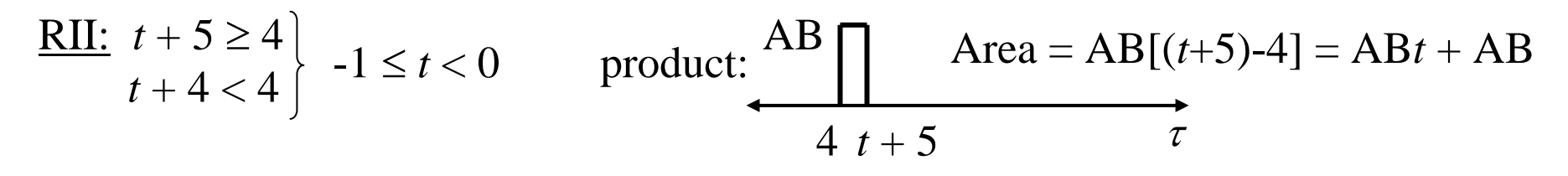

$$
c(t) = \int_{4}^{t+5} AB dt = ABt + AB \quad for \quad -1 \le t < 0
$$

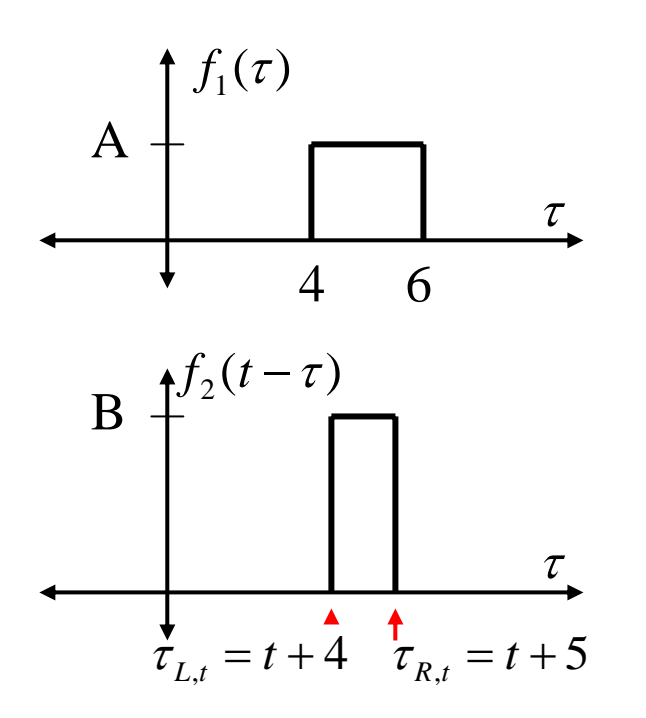

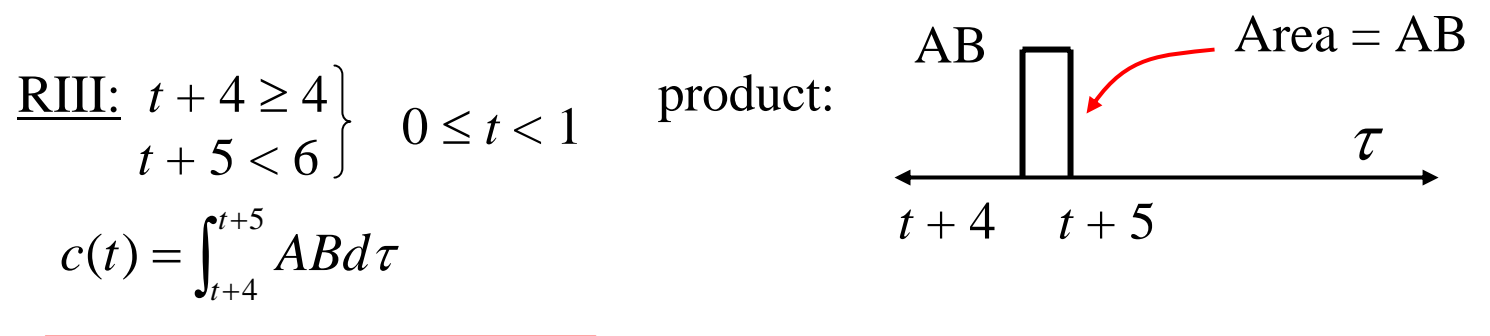

 $c(t) = AB$  for  $0 \le t < 1$ 

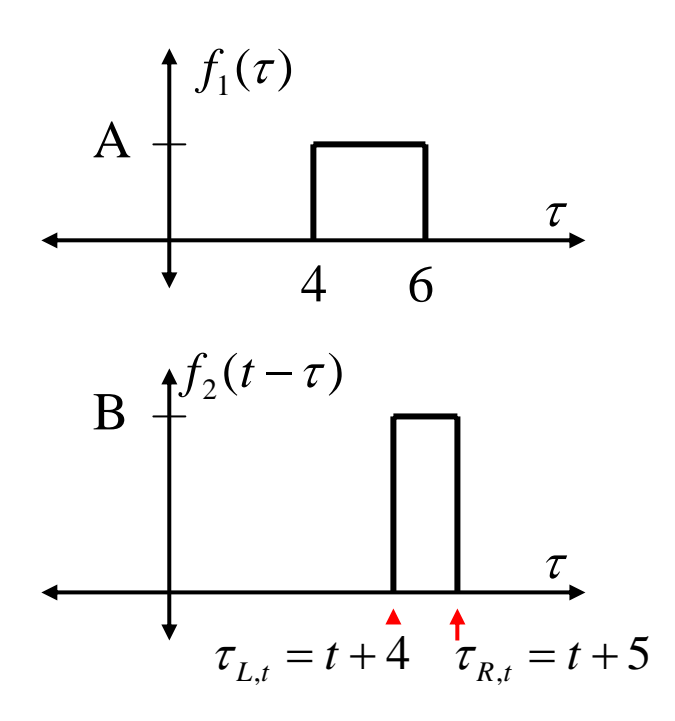

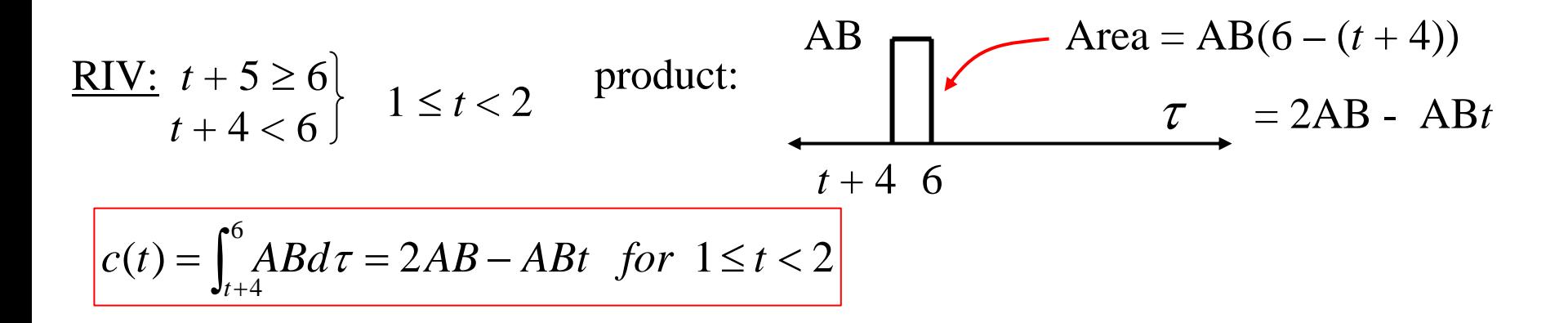

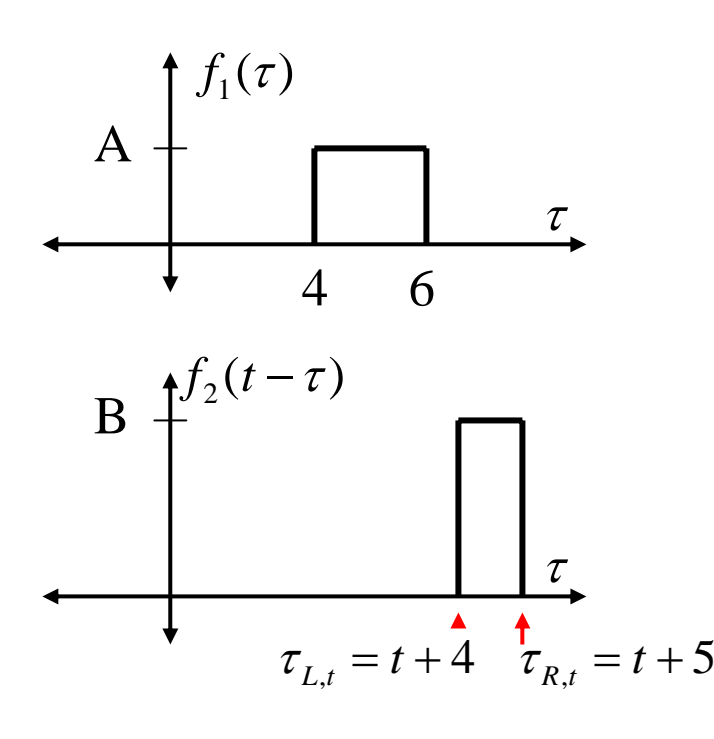

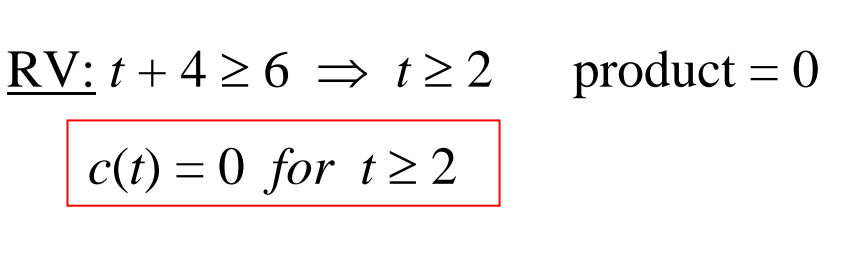

Now… assemble the pieces:

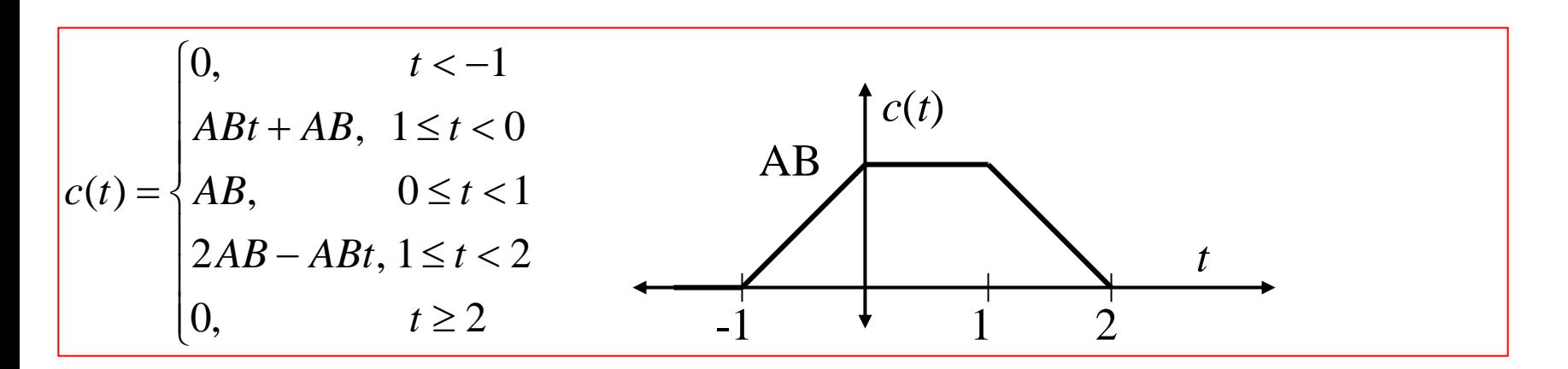

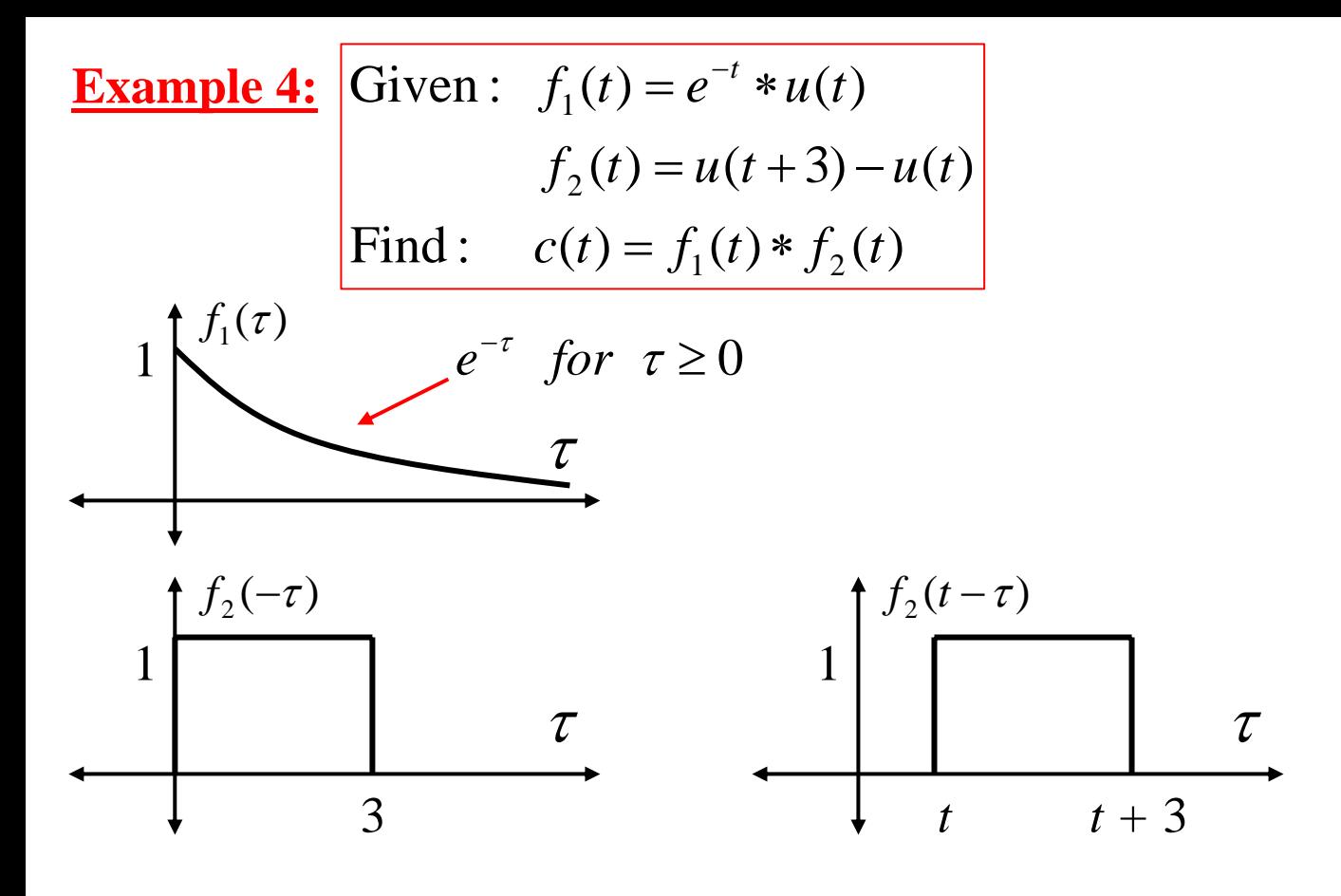

<u>RI</u>:  $t + 3 < 0 \Rightarrow t < -3$  prod =  $0 \Rightarrow c(t) = 0 \Rightarrow t < -3$ 

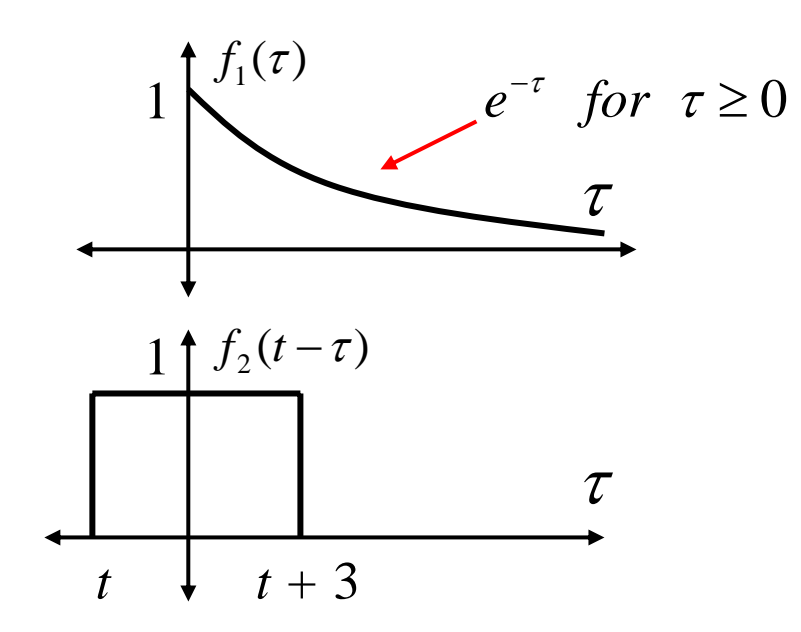

RII: 
$$
t + 3 \ge 0
$$
 |  $-3 \le t < 0$  product:  
\n $t < 0$ }  
\n⇒  $c(t) = \int_0^{t+3} e^{-\tau} d\tau = -[e^{-\tau}]_0^{t+3}$   
\n $= -[e^{-(t+3)} - 1] =$   $\left[1 - e^{-(t+3)} \quad \text{for} \quad -3 \le t < 0\right]$ 

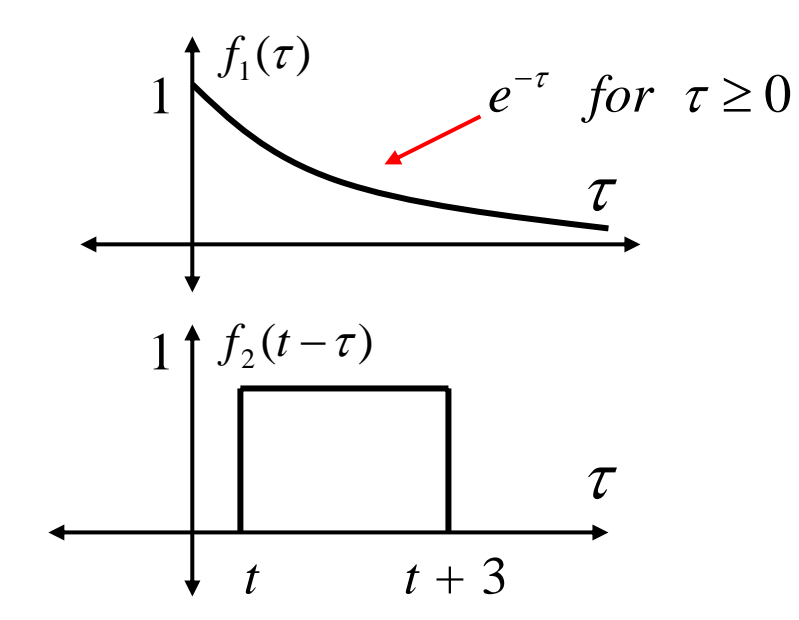

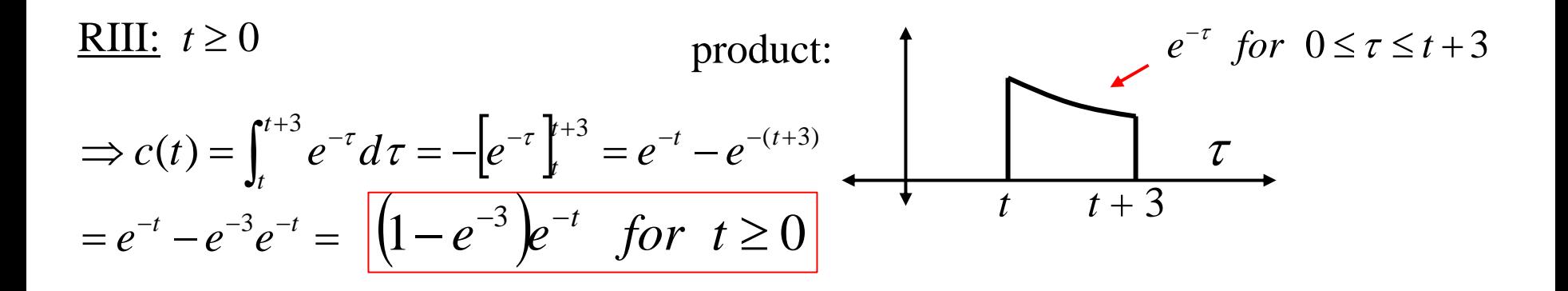

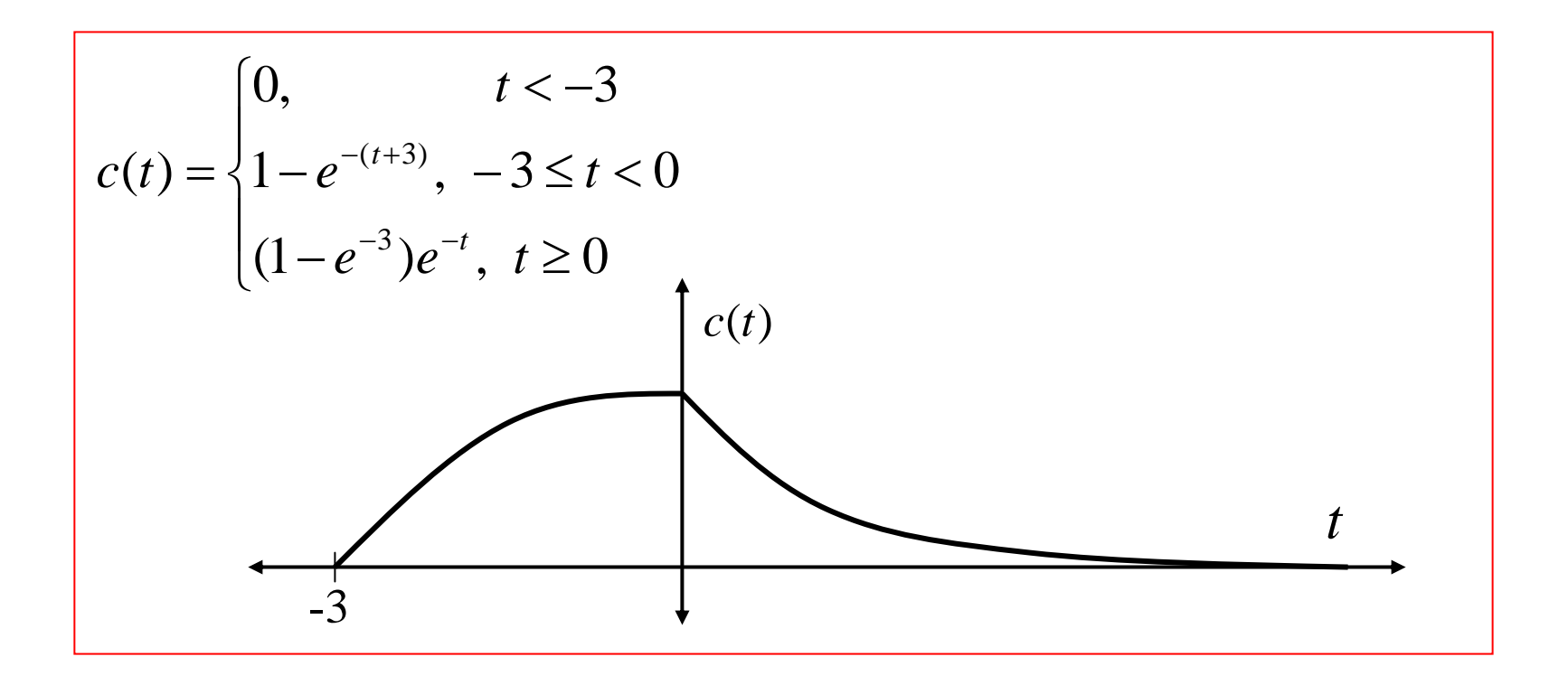